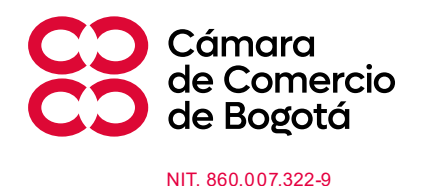

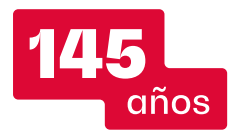

## **Centro de Experiencia y Aprendizaje Digital - CCB Cazucá**

Un Centro que genera oportunidades para inspirar, conectar con nuevas oportunidades de negocio y lograr la transformación empresarial y ciudadana. Aprende e implementa herramientas y soluciones digitales para tu negocio y vida diaria con la programación de actividades - lunes a viernes de 8.00 a.m. a 4:00 p.m. y sábados de 8:00 a.m. a 12:00 m.

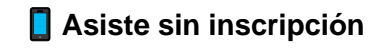

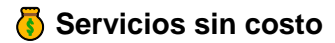

 $\mathcal O$  Encuentra de forma permanente los servicios de "Conexión y Trámites Digitales" para simplificar tu vida y el servicio de "Tecnologías avanzadas" donde te sumergirás con la realidad virtual, el metaverso e impresión 3D para llevar tu negocio al siguiente nivel.

 $\sqrt{2}$  Te esperamos en el Centro de Experiencia y sumérgete en la revolución digital con nosotros!  $\mathcal{L}$   $\mathcal{L}$ 

## **Programación semana lunes 17 al 21 de junio:**

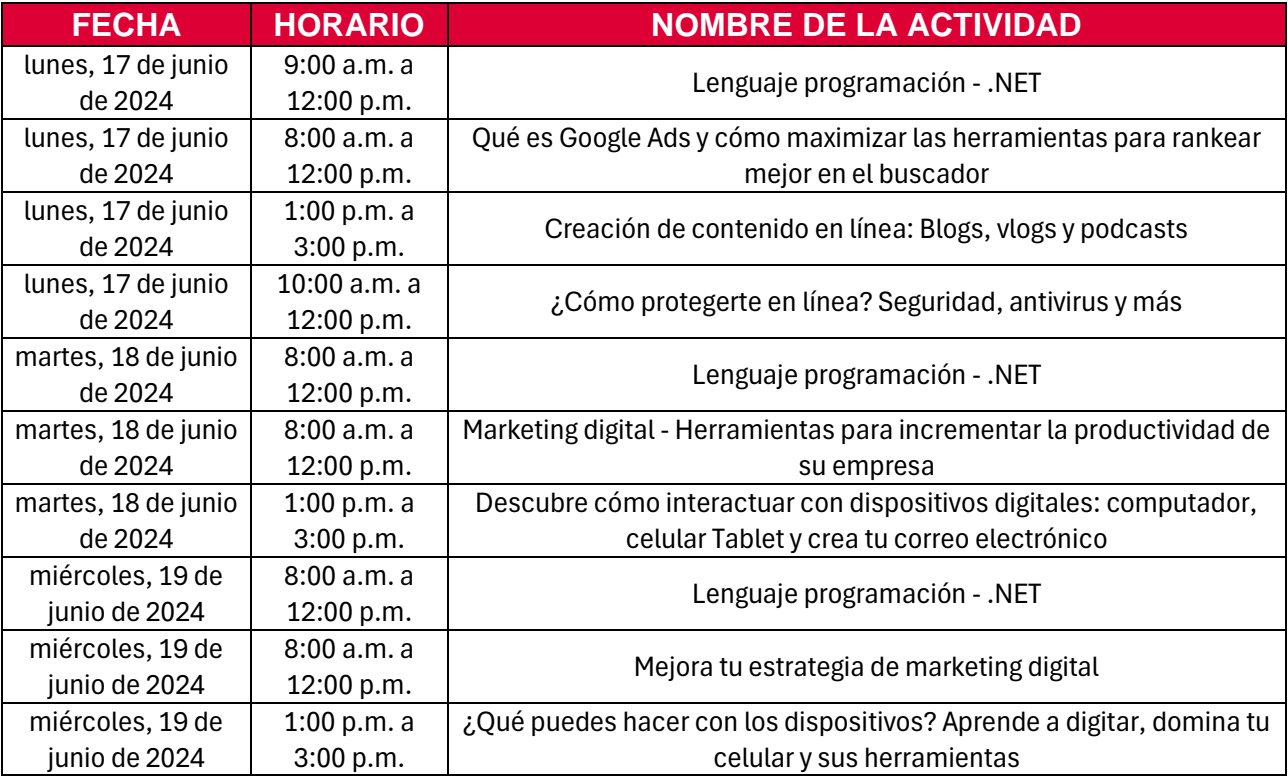

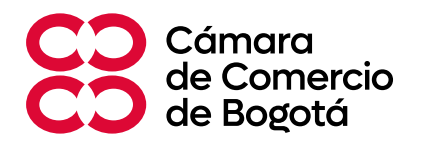

NIT. 860.007.322-9

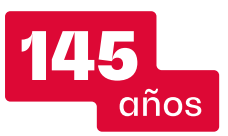

miércoles, 19 de junio de 2024 10:00 a.m. a 12:00 p.m. Interactúa con las aplicaciones: Nequi, Daválate, Rapi, Transmilenio, Uber, Waze jueves, 20 de junio de 2024 8:00 a.m. a 12:00 p.m. Lenguaje programación - .NET jueves, 20 de junio de 2024 8:00 a.m. a 12:00 p.m. Diseña una experiencia web exitosa para tus clientes jueves, 20 de junio de 2024 1:00 p.m. a 2:00 p.m. Conoce y maneja la ofimática (Microsoft Office, plataformas Google) jueves, 20 de junio de 2024 2:00 p.m. a 4:00 p.m. Seguridad en línea: Cómo evitar estafas y proteger tus datos viernes, 21 de junio de 2024 8:00 a.m. a 12:00 p.m. Lenguaje programación - .NET viernes, 21 de junio de 2024 8:00 a.m. a 12:00 p.m. Conecte su empresa con el mundo a través de las redes sociales viernes, 21 de junio de 2024 1:00 p.m. a 3:00 p.m. Aprende a manejar herramientas digitales para hacer documentos, presentaciones y hojas de cálculo sábado, 22 de junio de 2024 9:00 a.m. a 11:00 a.m. Herramientas para comunicarte remotamente: Teams, Zoom, Meet

## **Programación semana lunes 24 al 29 de junio:**

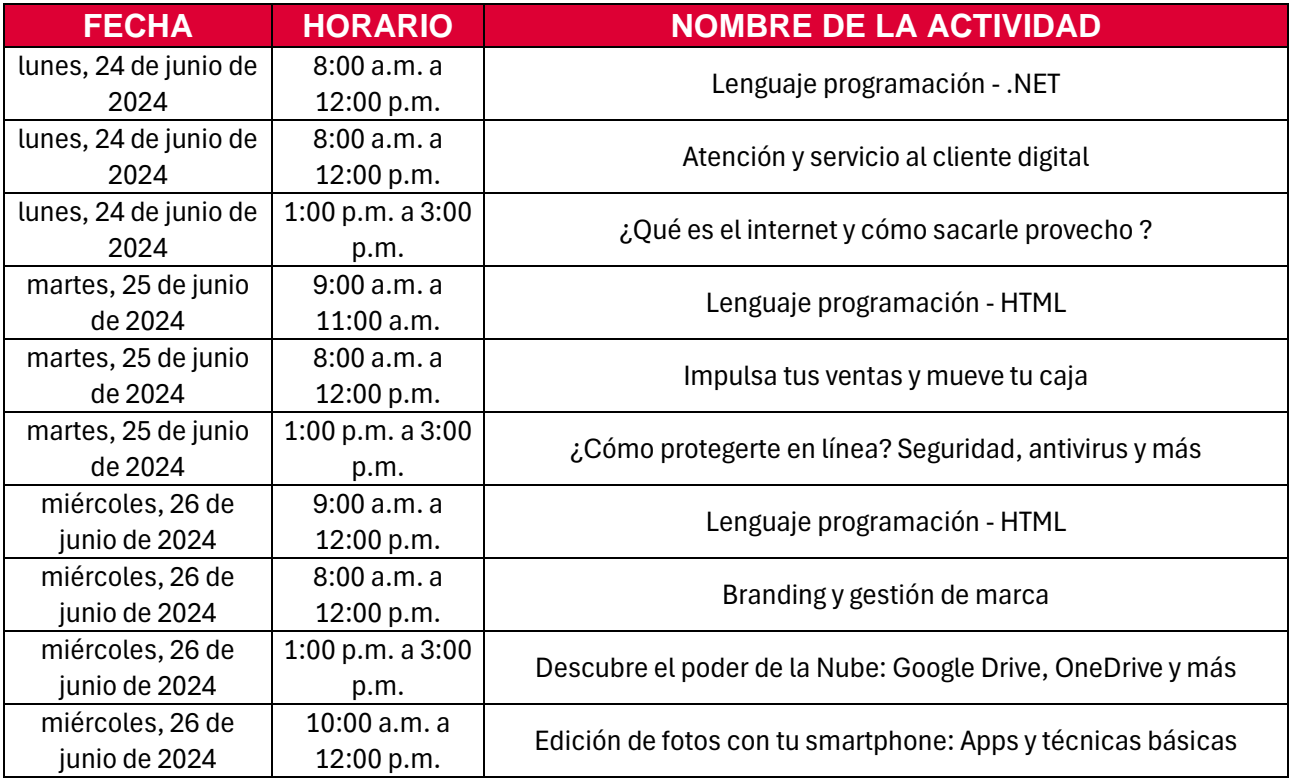

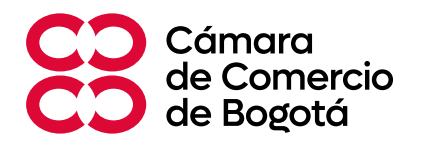

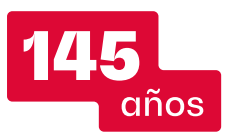

NIT. 860.007.322-9

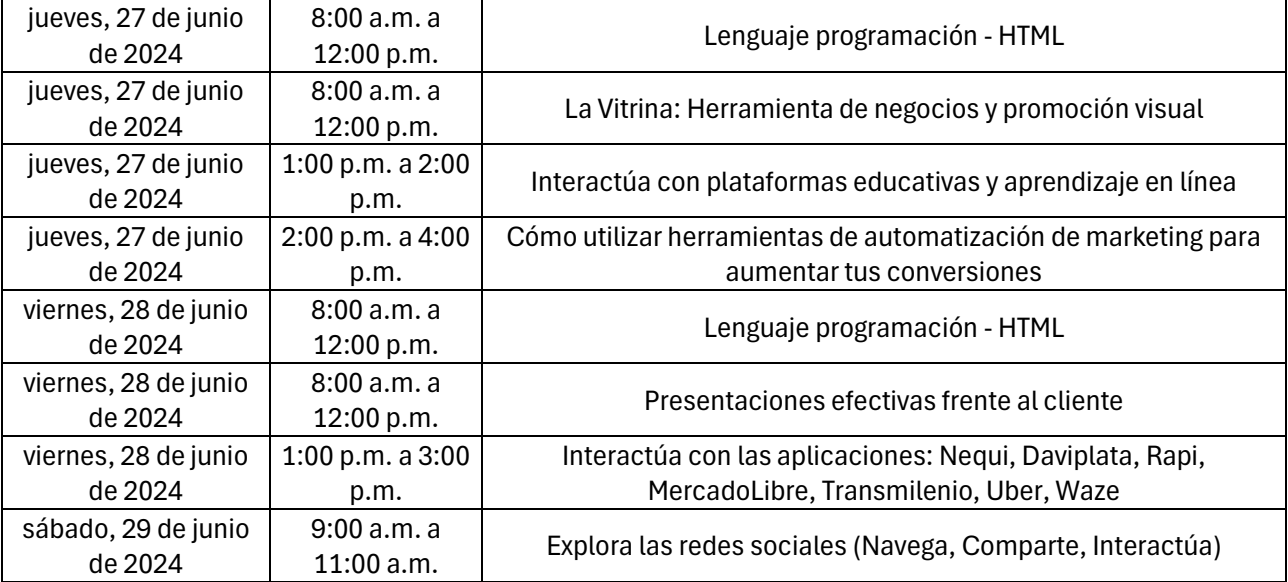